CAD<sup>.</sup>

- 13 ISBN 9787122162465
- 10 ISBN 712216246X

出版时间:2013-6

 $(2013-06)$ 

页数:226

版权说明:本站所提供下载的PDF图书仅提供预览和简介以及在线试读,请支持正版图书。

#### www.tushu111.com

#### CAD

# AutoCAD

#### CAD AutoCAD AutoCAD AutoCAD2013

 $CAD$  $CAD$ 

 $CAD$ 

 $\rm AutoCAD$   $\rm AutoCAD$  $\emph{CAD}$  AutoCAD AutoCAD AutoCAD

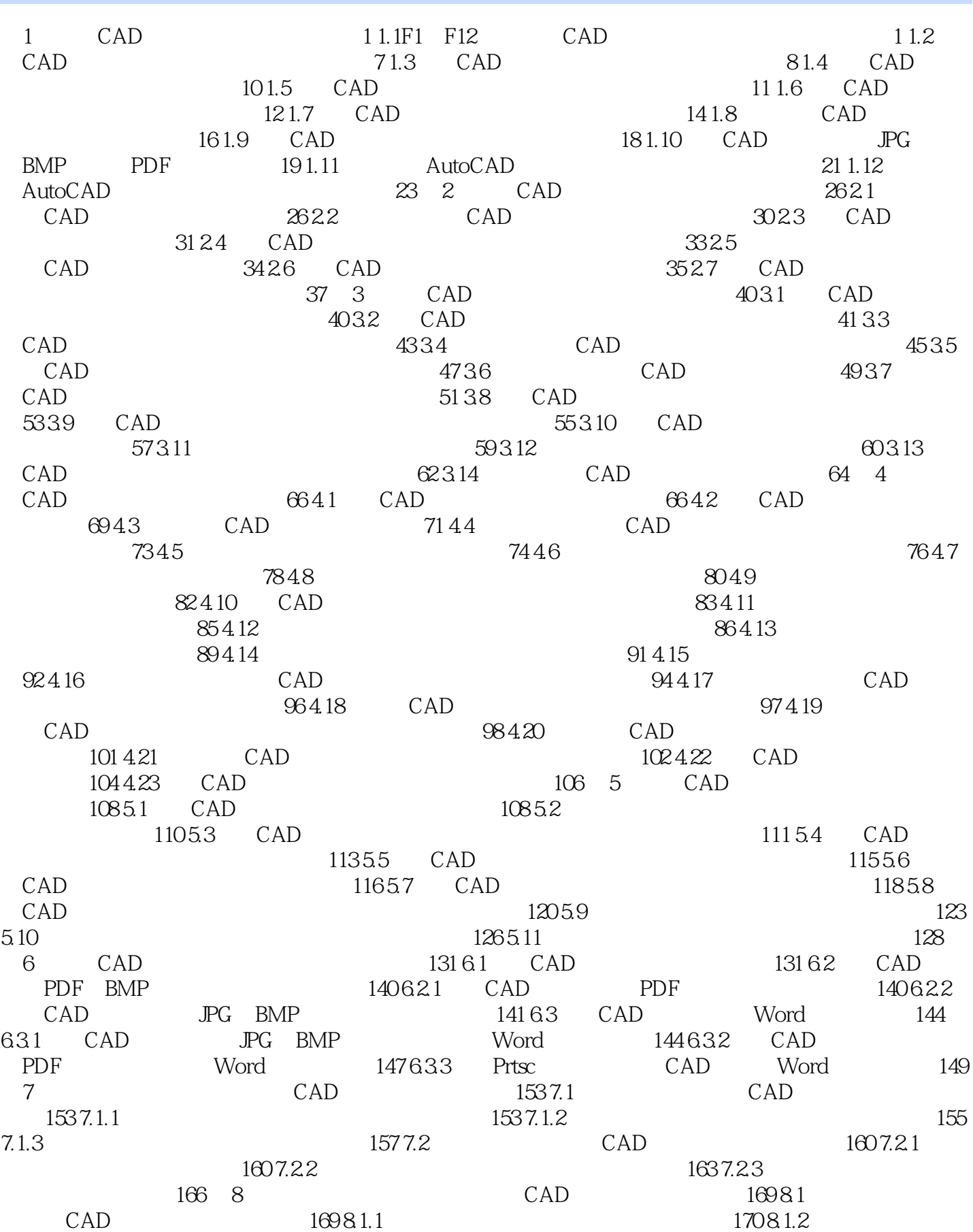

#### CAD

 $2 \t 17282 \t CAD \t 175821$ <br>2 179 9 CAD 183 175 8.2.2 (AD 179 9 CAD 179 179 9 CAD  $9.1$  CAD  $CAD$  1839.1.1 1839.1.2 185 9.1.3
185 9.1.3
187 9.2  $CAD$  190 9.2.1 190 9.2.2 193 10 CAD 198 10.1 CAD  $198 101.1$   $198 10.1.2$  $200101.3$   $202101.4$  $204102$  CAD  $2081021$   $212103$   $CAD$   $2091022$  $212103$ 213 10.3.1 214 10.32 216 10.4 CAD 218 10.4 1 详图绘制强化练习/219 10.4.2园林景观花架详图绘制强化练习/224

CAD AutoCAD

提高园林景观设计AutoCAD绘制水平和技能的实用指导用书,也可以作为高等院校、职业技术学院、

 $\text{CAD}$ 

 $1$ 

 $2 \times$  $3 \nightharpoonup$ 

本站所提供下载的PDF图书仅提供预览和简介,请支持正版图书。

:www.tushu111.com